# **PEMBANGUNAN SISTEM LOGISTIK DAN PENERIMAAN BARANG BERBASIS** *WEB* **UNTUK PERUSAHAAN EKSPOR KAYU LAPIS**

**Tugas Akhir**

**Diajukan untuk Memenuhi Salah Satu persyaratan Mencapai Derajat Sarjana Komputer**

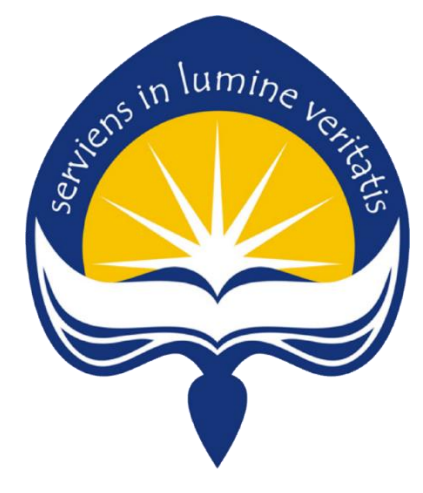

Dibuat Oleh:

**DIYAH HAYU WIJAYANTI 160708865**

# **PROGRAM STUDI INFORMATIKA FAKULTAS TEKNOLOGI INDUSTRI UNIVERSITAS ATMA JAYA YOGYAKARTA 2023**

### **HALAMAN PENGESAHAN**

Tugas Akhir Berjudul

#### PEMBANGUNAN SISTEM LOGISTIK DAN PENERIMAAN BARANG BERBASIS WEB UNTUK PERUSAHAAN EKSPOR KAYU LAPIS

yang disusun oleh

#### Diyah Hayu Wijayanti

#### 160708865

#### dinyatakan telah memenuhi syarat pada tanggal 16 Agustus 2023

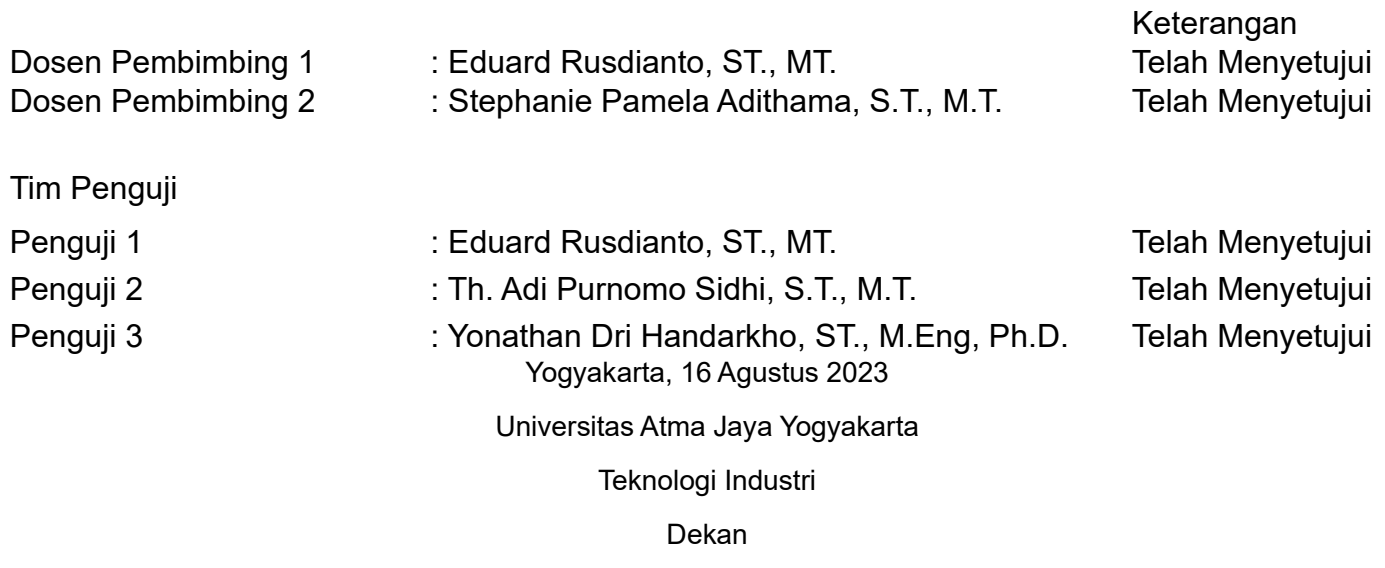

ttd.

Dr. A. Teguh Siswantoro, M.Sc.

Dokumen ini merupakan dokumen resmi UAJY yang tidak memerlukan tanda tangan karena dihasilkan secara elektronik oleh Sistem Bimbingan UAJY. UAJY bertanggung jawab penuh atas informasi yang tertera di dalam dokumen ini

# **PERNYATAAN ORISINALITAS & PUBLIKASI ILMIAH**

Saya yang bertanda tangan di bawah ini:

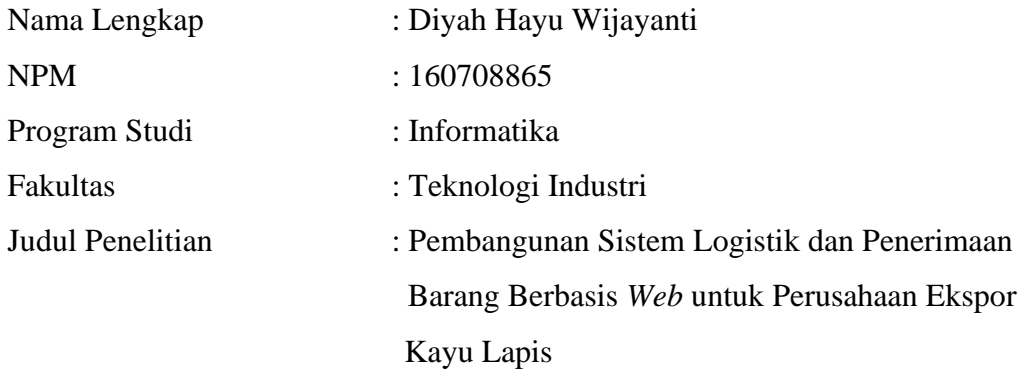

Menyatakan dengan ini:

- 1. Tugas Akhir ini adalah benar tidak merupakan salinan sebagian atau keseluruhan dari karya penelitian lain.
- 2. Memberikan kepada Universitas Atma Jaya Yogyakarta atas penelitian ini, berupa Hak untuk menyimpan, mengelola, mendistribusikan, dan menampilkan hasil penelitian selama tetap mencantumkan nama penulis.
- 3. Bersedia menanggung secara pribadi segala bentuk tuntutan hukum atas pelanggaran Hak Cipta dalam pembuatan Tugas Akhir ini.

Demikianlah pernyataan ini dibuat dan dapat dipergunakan sebagaimana mestinya.

Yogyakarta, 29 Juni 2023 Yang menyatakan,

> Diyah Hayu Wijayanti 160708865

# **PERNYATAAN PERSETUJUAN DARI INSTANSI ASAL PENELITIAN**

Saya yang bertanda tangan di bawah ini: Nama Lengkap Pembimbing : Bodhi Atmoko Jabatan : Direktur Departemen : Direktur

Menyatakan dengan ini:

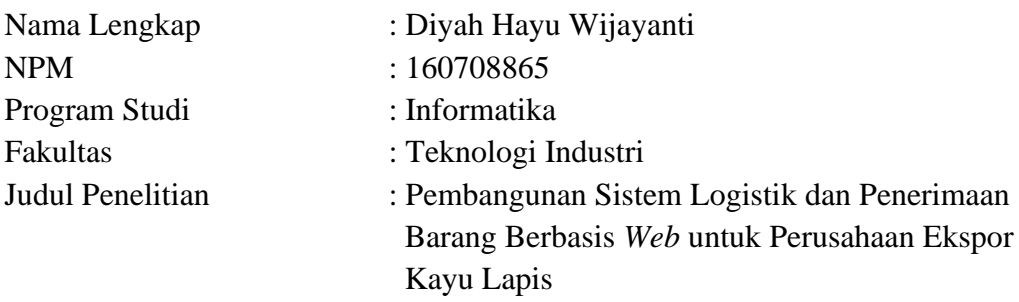

1. Penelitian telah selesai dilaksanakan pada perusahaan.

- 2. Perusahaan telah melakukan siding internal berupa kelayakan penelitian ini dan akan mencantumkan lembar penilaian secara tertutup kepada pihak universitas sebagai bagian dari nilai akhir mahasiswa
- 3. Memberikan kepada Instansi Penelitian dan Universitas Atma Jaya Yogyakarta atas penelitian ini, berupa hak untuk menyimpan, mengelola, mendistribusikan, dan menampilkan hasil penelitian selama tetap mencantumkan nama penulis.

Demikianlah pernyataan ini dibuat dan dapat dipergunakan sebagaimana mestinya.

Yogyakarta, 3 Mei 2023 Yang menyatakan,

*Bodhi Atmoko*

Direktur

## **HALAMAN PERSEMBAHAN**

**Tugas akhir ini dipersembahkan untuk:**

*Orangtua penulis, Ibu Sri Widayatiningsih dan alm. Bapak Bambang Sarwono Riswanto yang selalu memberikan doa, dukungan, dan motivasi*

*Diyah Arum Pusposari yang senantiasa memberikan semangat*

### **KATA PENGANTAR**

Puji dan syukur penulis haturkan kepada Tuhan Yang Maha Esa karena berkat rahmat dan karunia-Nya penulis dapat menyelesaikan pembuatan tugas akhir "Pembangunan Sistem Logistik dan Penerimaan Berbasis *Web* untuk Perusahaan Ekspor Kayu Lapis" ini dengan baik.

Penulisan tugas akhir ini bertujuan untuk memenuhi salah satu syarat untuk mencapai derajat sarjana komputer dari Program Studi Informatika, Fakultas Teknologi Industri di Universitas Atma Jaya Yogyakarta.

Penulis menyadari bahwa dalam pembuatan tugas akhir ini penulis telah mendapatkan bantuan, bimbingan, dan dorongan dari banyak pihak. Untuk itu, pada kesempatan ini penulis ingin mengucapkan terima kasih kepada:

- 1. Allah S.W.T. yang selalu membimbing dalam iman-Nya, memberikan ridho-Nya, dan menyertai penulis selalu.
- 2. Bapak Dr. A. Teguh Siswantoro, M.Sc., selaku Dekan Fakultas Teknologi Industri, Universitas Atma Jaya Yogyakarta.
- 3. Bapak Eduard Rusdianto, S.T., M.T., selaku dosen pembimbing I yang telah membimbing dan memberikan masukan serta motivasi kepada penulis untuk menyelesasikan tugas akhir ini.
- 4. Ibu Stephanie Pamela Adithama, S.T., M.T., selaku dosen pembimbing II yang telah membimbing dan memberikan masukan serta motivasi kepada penulis untuk menyelesaikan tugas akhir ini.
- 5. Johanes Adhitya yang sudah memberikan bimbingan selama masa perkuliahan dan penulisan Tugas Akhir.

Demikian laporan tugas akhir ini dibuat, dan penulis mengucapkan terima kasih kepada semua pihak. Semoga laporan ini dapat bermanfaat bagi pembaca.

Yogyakarta, 22 Juni 2023

Diyah Hayu Wijayanti 160708865

## **DAFTAR ISI**

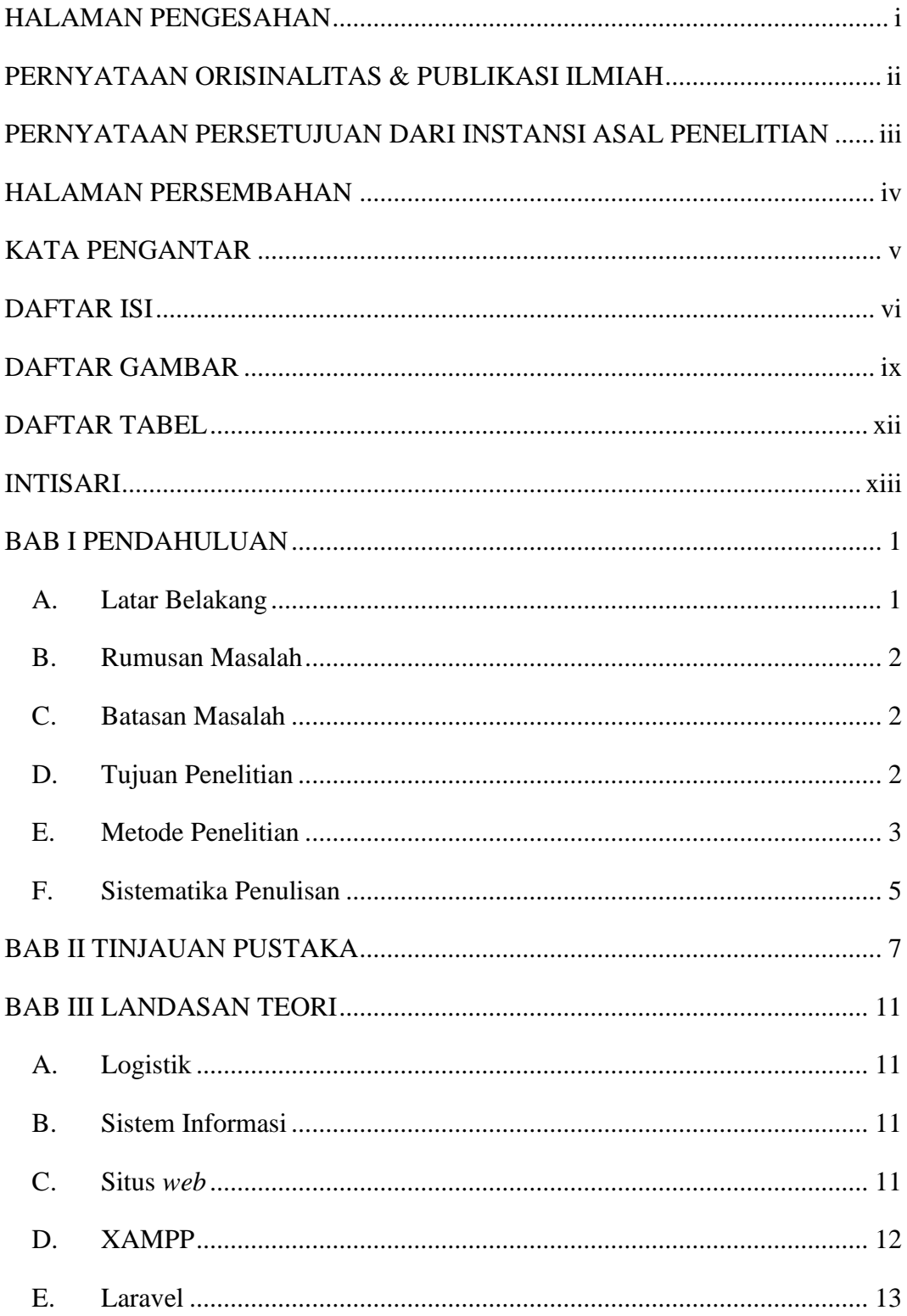

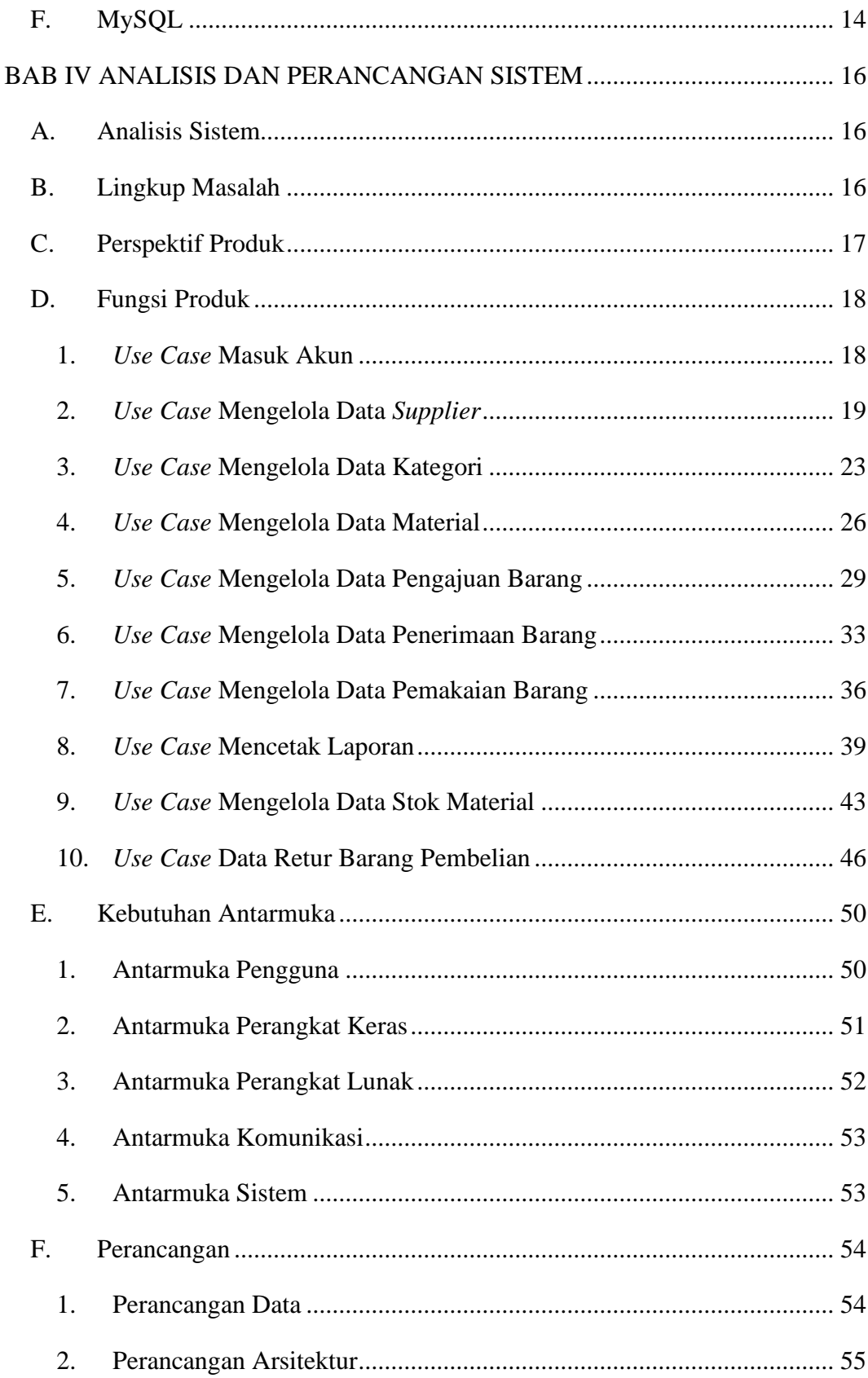

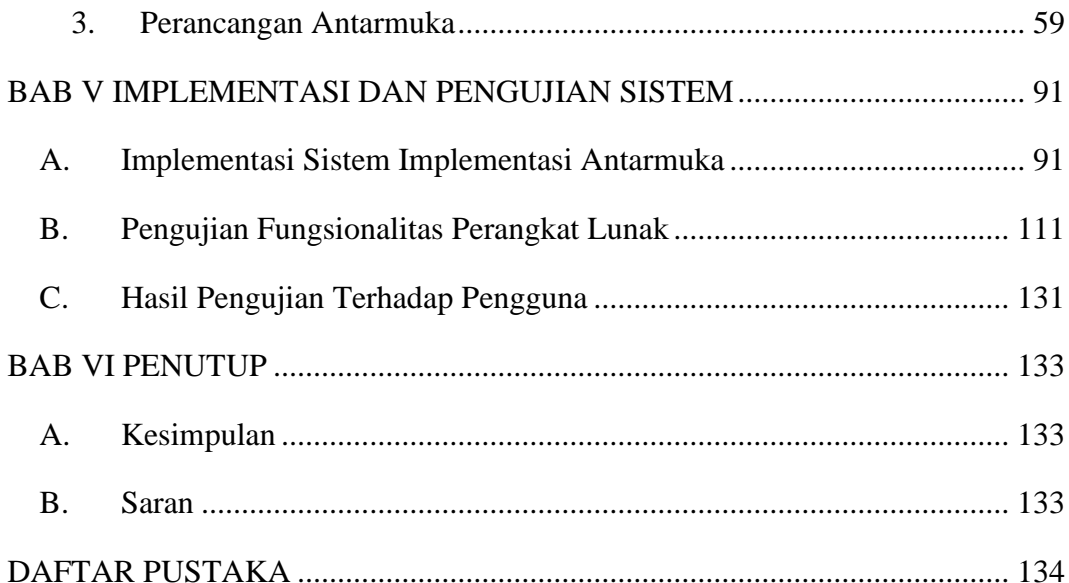

## **DAFTAR GAMBAR**

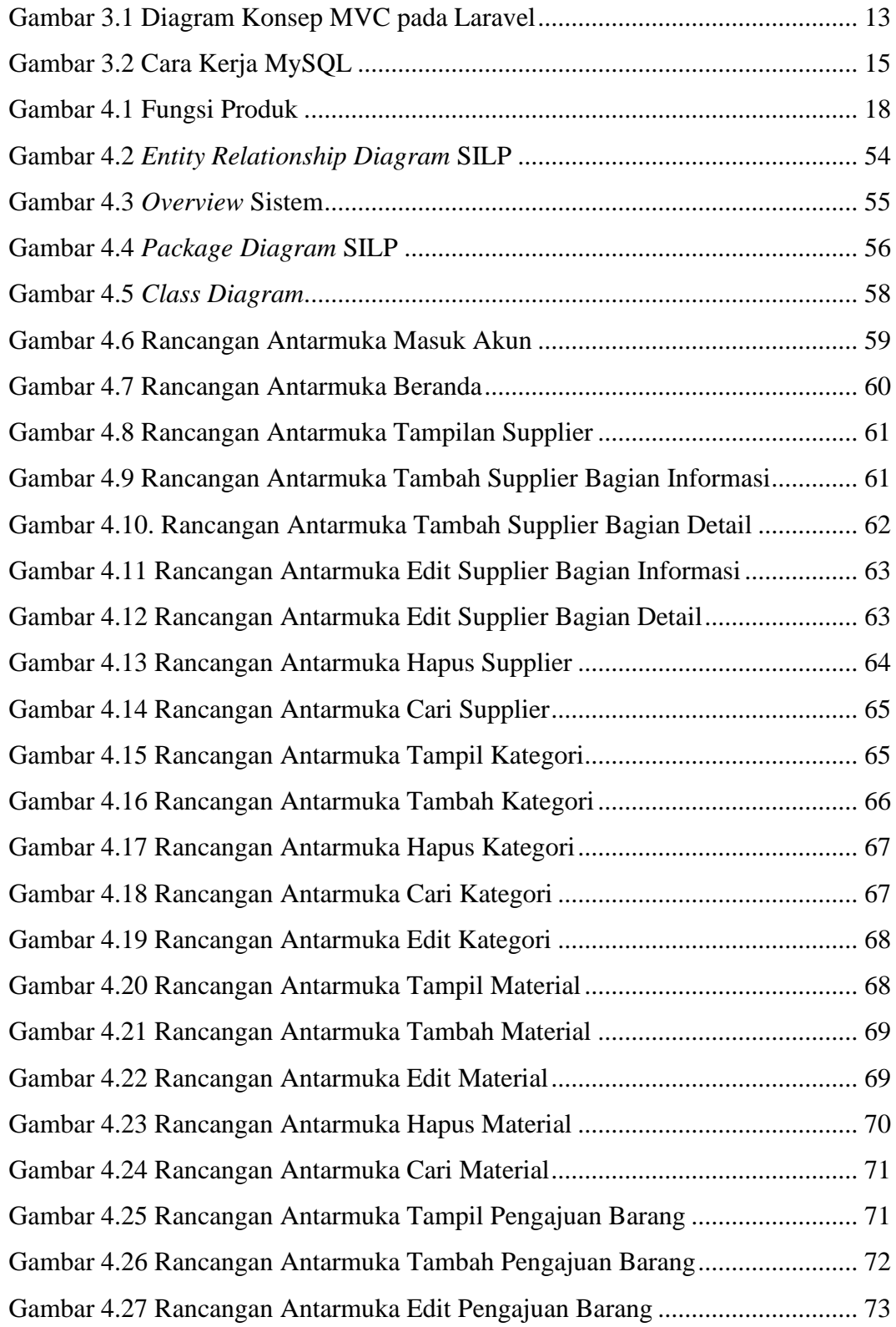

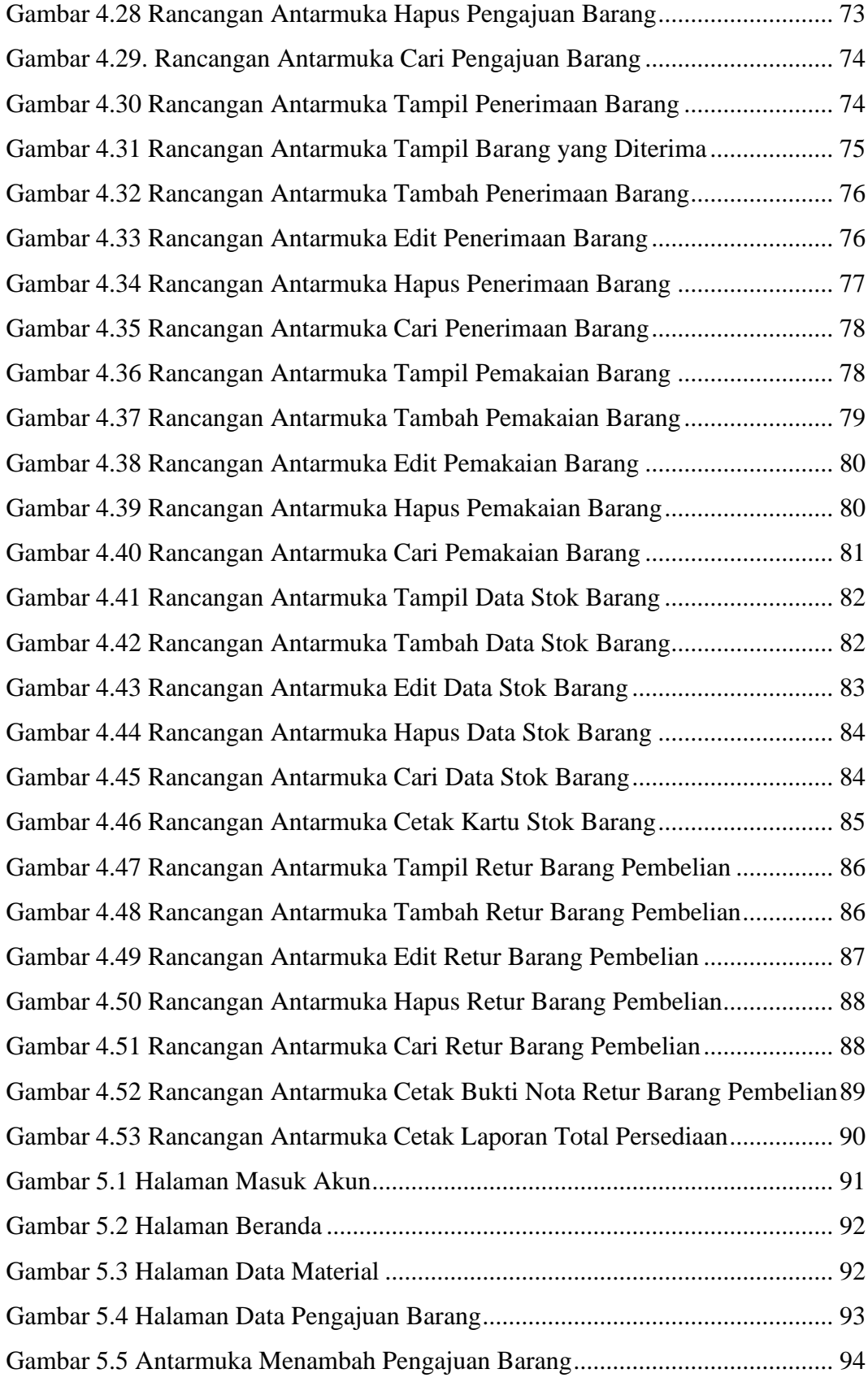

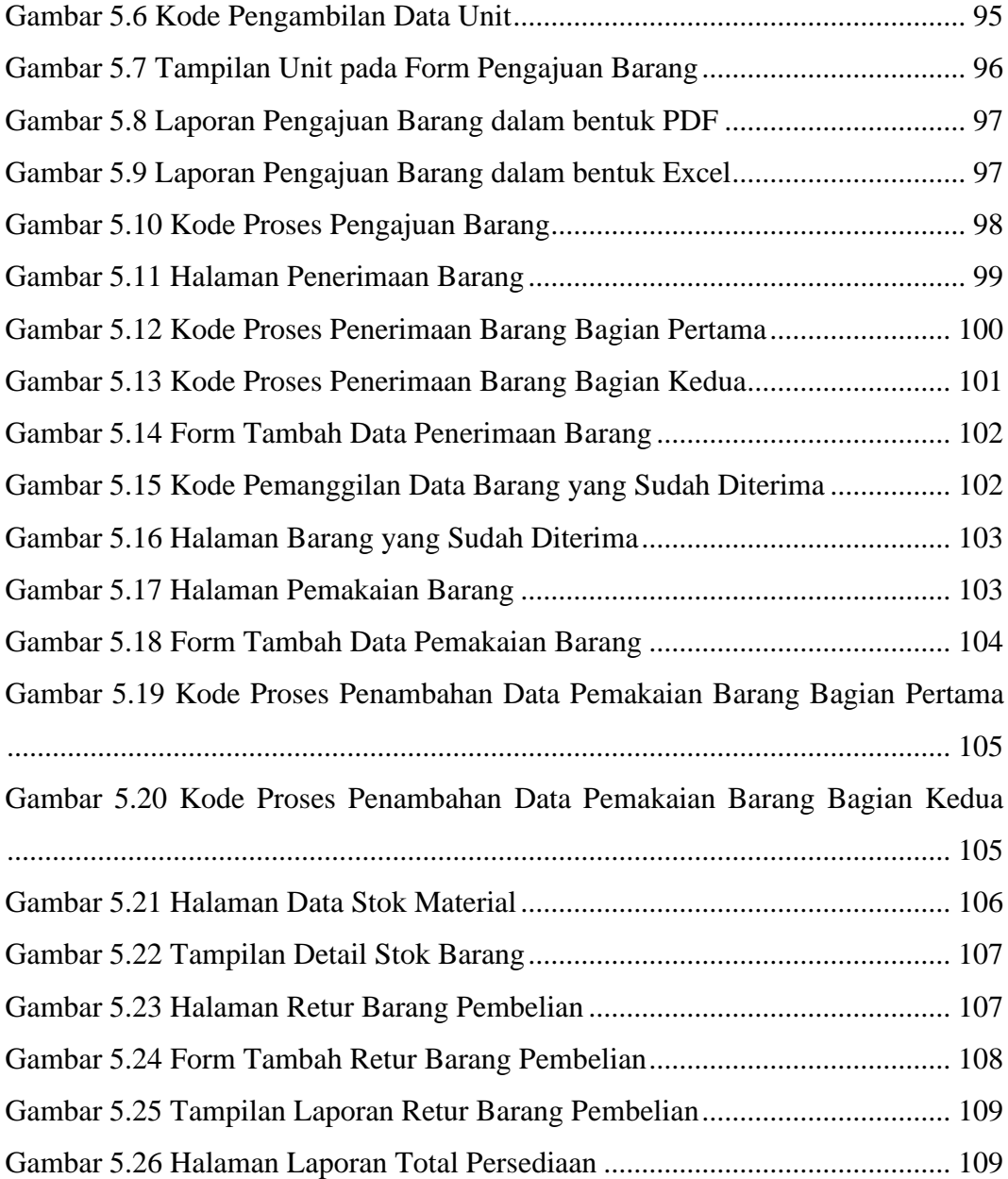

## **DAFTAR TABEL**

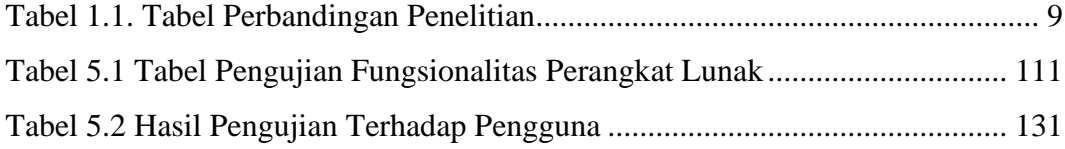

### **INTISARI**

### **PEMBANGUNAN SISTEM LOGISTIK DAN PENERIMAAN BARANG BERBASIS** *WEB* **UNTUK PERUSAHAAN EKSPOR KAYU LAPIS**

Intisari

Diyah Hayu Wijayanti

160708865

PT XYZ merupakan perusahaan yang bergerak dalam bidang penjualan dan produksi kayu lapis. Proses bisnis yang dilakukan saat ini masih menggunakan Microsoft Excel sebagai aplikasi utama untuk menghitung dan mengolah data sehingga pelaksanaan memerlukan waktu yang lebih lama dan resiko terjadinya kesalahan cukup tinggi. Sering terjadinya miskomunikasi dalam pencatatan barang juga dapat menimbulkan kerugian pada proses bisnis yang ada dalam perusahaan.

Berdasarkan permasalahan tersebut maka dibuatlah solusi yaitu sistem logistik dan penerimaan barang berbasis *website*. Sistem ini dibangun dengan *framework* Laravel agar sistem dapat lebih mudah dikembangkan (*scalable*) dan dapat dikombinasikan dengan beberapa komponen dari *framework* lain. *MySQL* digunakan untuk keperluan basis data pada sistem.

Penggunaan aplikasi sistem logistik dan penerimaan barang ini dapat membantu perusahaan dalam melakukan aktivitas penerimaan barang dan distribusi barang secara efektif dan efisien. Sistem dapat memantau dan mengatur barang sesuai dengan klasifikasinya dan mencetak berbagai laporan permintaan barang. Selain itu, sistem juga dapat mengurangi resiko kesalahan yang terjadi dan waktu yang dibutuhkan dalam proses bisnis menjadi lebih cepat. Sistem ini akan terintegrasi dengan sistem lainnya seperti pengadaan barang, inventori dan laporan keuangan berdasarkan kebutuhan perusahaan.

Kata Kunci: Perusahaan Kayu Lapis, Sistem Logistik, Penerimaan Barang, *Laravel*

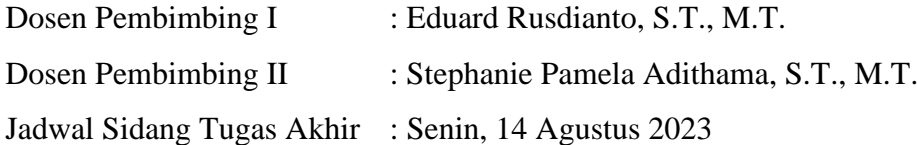